## Carátulas estándar para teclado DSW90 Series (otros modelos a medida)

## **Ref.: STANDARD**

## Ref.: GT1

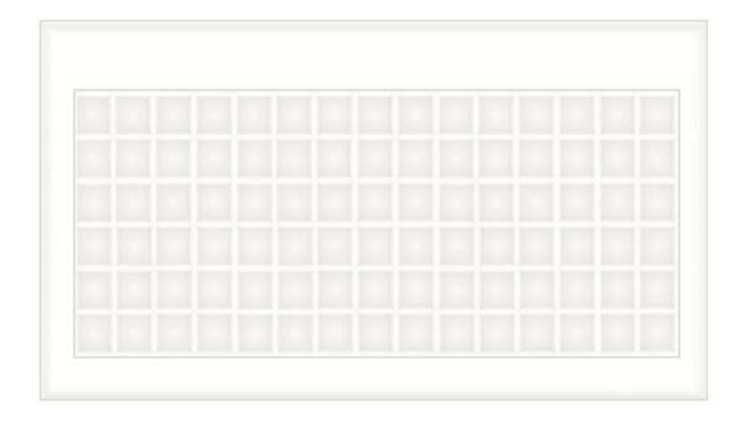

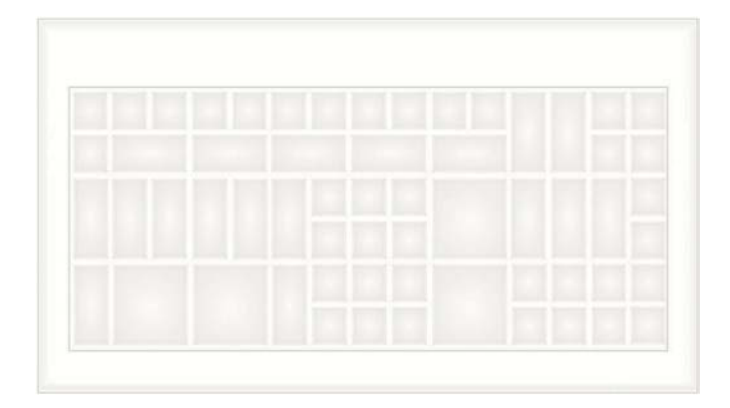

Ref.: 11

Ref.: FE

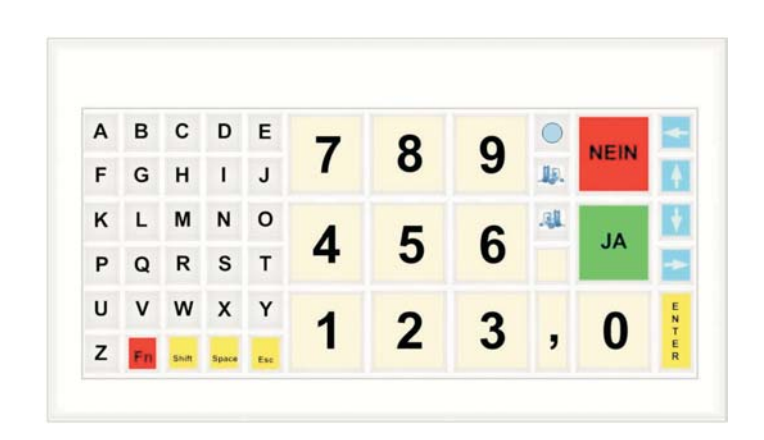

FQ Ingeniería Electrónica, SA Avda. de les Roquetes, 9 Pol. Indl. Vilanoveta 08812 - SANT PERE DE RIBES **BARCELONA SPAIN** 

Telf.: +34 93 208 02 58 Fax.: +34 93 459 28 93

info@fqingenieria.es www.fqingenieria.es

FQ Ingeniería Electrónica está certificada por TÜV International

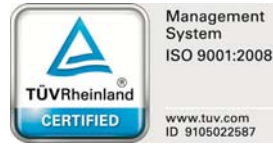

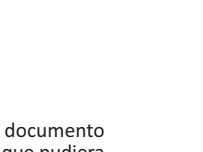

La información contenida en este documento está sujeta a cambios sin previo aviso. Nada de lo contenido en el presente documento podrá ser interpretado como una garantía adicional. FQ no se responsabiliza de los errores u omisiones técnicos o editoriales que pudiera contener el presente documento.

Ingeniería Electrónica